## SAP ABAP table EPDPRODPAR {Definition of Product Parameter with Description}

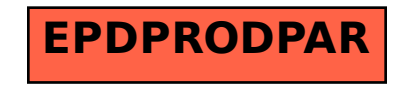